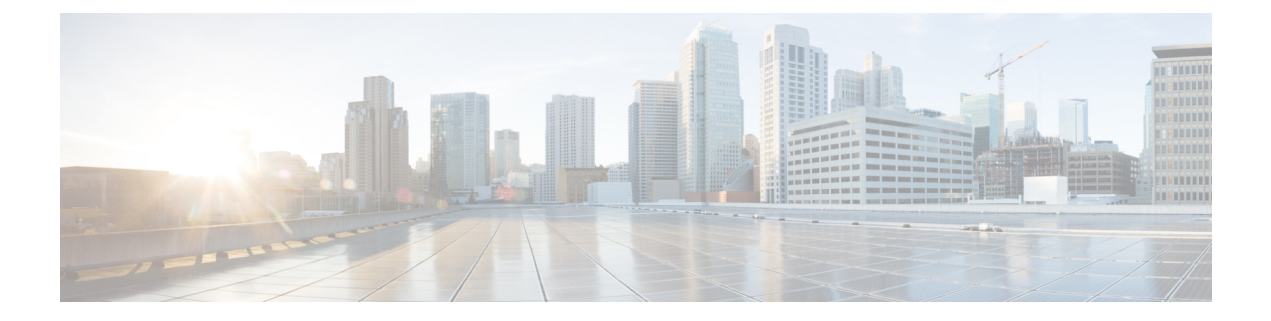

## **Installing the Cisco NCS 2000 Series**

This chapter has information on installing NCS 2000 Series.

• [Installing](#page-0-0) the Cisco NCS 2000 Series, on page 1

## <span id="page-0-0"></span>**Installing the Cisco NCS 2000 Series**

For information on installing the Cisco NCS 2000 series, see: Cisco NCS 2000 Series Hardware [Installation](http://www.cisco.com/en/US/docs/optical/hardware/ncs/guide/hig.html) Guide

 $\mathbf I$